## **Adafruit 1,69 Zoll 280×240 abgerundetes rechteckiges Farb IPS TFT Display**

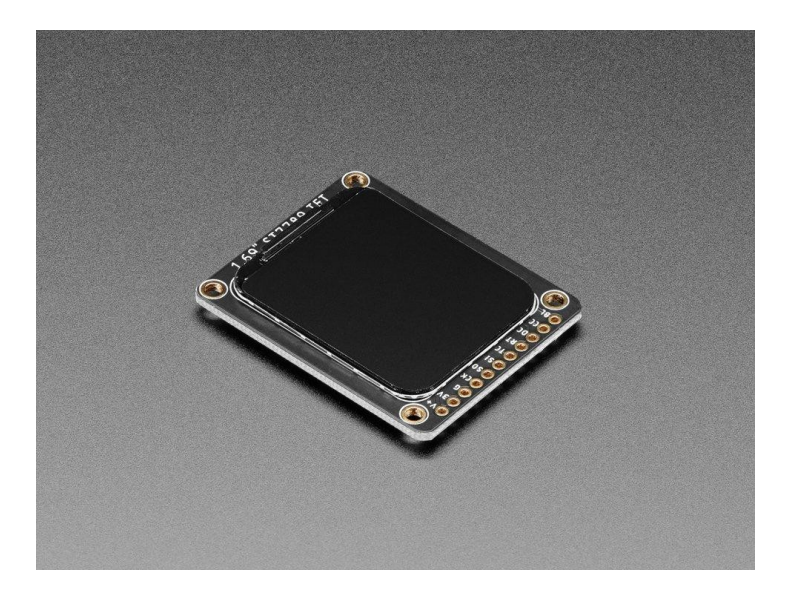

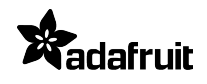

**Numero Ordine:** ADA5206 **Hersteller:** Adafruit **Herkunftsland:** China **Zolltarifnummer:** 85312040 **Gewicht:** 0.013 kg

Hier ist ein neues "Round-Rect"-TFT-Display - es hat eine Diagonale von 1,69" und eine hohe Pixeldichte von 220 ppi, 280x240 Vollfarbpixel mit IPS-Anzeige in jedem Winkel. Wir haben schon Displays dieses Kalibers in Smartwatches und kleinen elektronischen Geräten gesehen, aber sie hatten immer eine MIPI-Schnittstelle. Endlich haben wir eines gefunden, das SPI ist und einen freundlichen Display-Treiber hat, so dass es mit allen Mikrocontrollern oder Mikrocomputern funktioniert!

Dieses hübsche kleine Display-Breakout ist der beste Weg, um ein kleines, farbenfrohes und sehr helles Display zu jedem Projekt hinzuzufügen. Da das Display über 4-Wire SPI kommuniziert und einen eigenen pixeladressierbaren Framebuffer hat, kann es mit jeder Art von Mikrocontroller verwendet werden. Sogar mit einem sehr kleinen Mikrocontroller mit wenig Speicher und wenigen verfügbaren Pins! Das 1,69"-Display hat 280x240 16-bit Vollfarbpixel und ist ein **IPS** -Display, so dass die Farbe bis zu 80 Grad außerhalb der Achse in jeder Richtung gut aussieht. Der TFT-Treiber (ST7789) ist dem beliebten ST7735 sehr ähnlich, und unsere Arduino-Bibliothek unterstützt ihn gut.

Beachten Sie, dass wir die abgerundeten Ecken durch *Löschen* von Pixeln erhalten. Die Eckpixel werden immer noch im RAM adressiert, sie werden nur nicht angezeigt, also ist es nicht so, dass man ein spezielles Radial-Pixel-Mapping machen muss. Behandeln Sie es wie ein rechteckiges Display.

Unser Breakout hat das TFT-Display angelötet (es verwendet einen empfindlichen Flex-Circuit-Anschluss) sowie einen 3,3-V-Regler mit extrem niedrigem Dropout und einen 3/5-V-Level-Shifter, so dass man es mit 3,3-V- oder 5-V-Strom und Logik verwenden kann. Da wir etwas Platz hatten, haben wir einen microSD-Kartenhalter eingebaut, damit Sie ganz einfach farbige Bitmaps von einer FAT16/FAT32-formatierten microSD-Karte laden können. Die microSD-Karte ist nicht im Lieferumfang enthalten.

Natürlich würden wir Sie nicht einfach mit einem Datenblatt und einem "Viel Glück!" zurücklassen – wir haben eine [vollständige Open-](https://learn.adafruit.com/adafruit-1-3-and-1-54-240-x-240-wide-angle-tft-lcd-displays)[Source-Grafikbibliothek geschrieben, die Pixel, Linien, Rechtecke, Kreise, Text und Bitmaps zeichnen kann, sowie Beispielcode und](https://learn.adafruit.com/adafruit-1-3-and-1-54-240-x-240-wide-angle-tft-lcd-displays) [eine Anleitung zur Verdrahtung](https://learn.adafruit.com/adafruit-1-3-and-1-54-240-x-240-wide-angle-tft-lcd-displays). Der Code ist für Arduino geschrieben, kann aber leicht auf Ihren bevorzugten Mikrocontroller portiert werden!

Dieses Display-Breakout verfügt auch über einen 18-poligen "EYE SPI"-Standard-FPC-Anschluss mit Flip-Top-Anschluss. Sie können ein 18-poliges FPC-Kabel mit 0,5 mm Abstand verwenden, um eine Verbindung zu allen GPIO-Pins herzustellen, wenn Sie das Löten überspringen möchten.

## **Weitere Bilder:**

Tutti i nomi e i segni qui elencati sono di proprietà del rispettivo produttore. Salvo errori di stampa, modifiche ed errori.

## **Datenblatt**

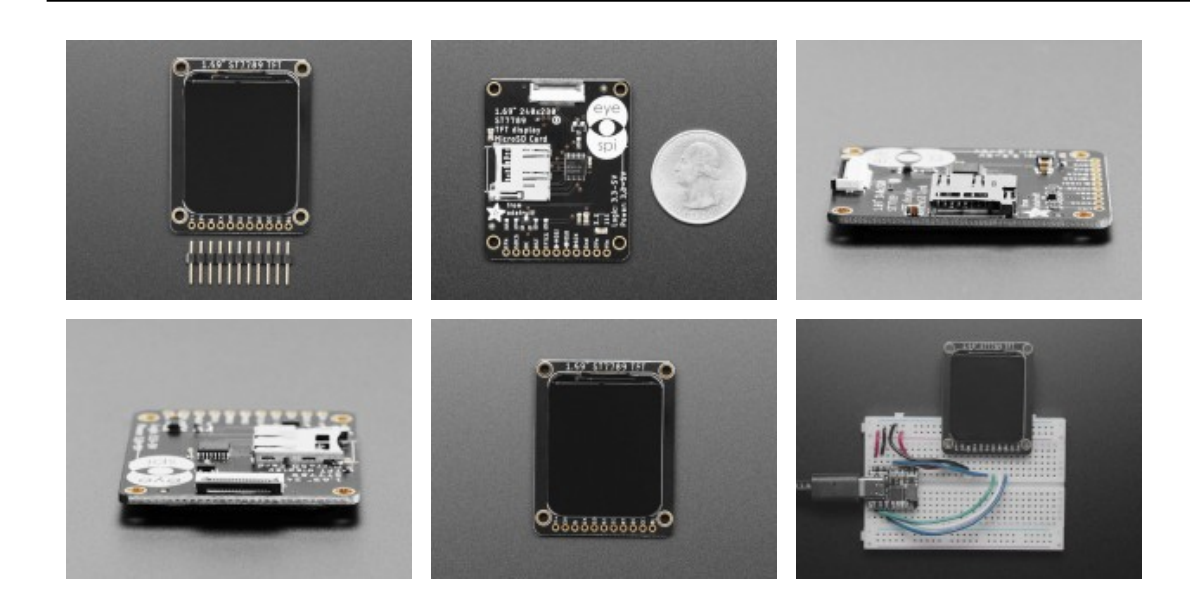